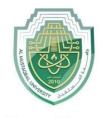

جامـــــعـة المــــسـتـقـبـل AL MUSTAQBAL UNIVERSITY **Department of Computer Engineering Techniques** (stage : 2)

**Communications Foundations** 

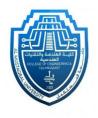

# Class: 2<sup>th</sup>

## **Communications Foundations**

## Chapter One

Amplitude\_Modulation

And Demodulation

## By

م. علي عدنان عبدالكاظم

2023-2024

Page 1 of 6

**Communications Foundations** 

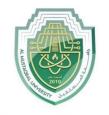

عـة الم

جام

ستقبل

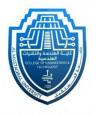

AL MUSTAQBAL UNIVERSITY <u>Amplitude Modulation and Demodulation</u>

### **Object :**

To Study an amplitude modulated signal, Comparing the modulated signal and the demodulated wave envelope.

#### -Tools :-

Computer by using **Matlab** program

The experiment is applied in the lab.

#### • <u>Steps...</u>

- 1- Constant ..... 2
- 2- Sine wave ..... 2
- 3- Product ...... 2
- 4- Add ..... 1
- 5- Scope ..... 1
- <u>Connect the chart :-</u>

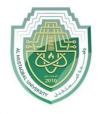

جامــــعـة المــــسـتـقـبـل AL MUSTAQBAL UNIVERSITY **Communications Foundations** 

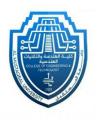

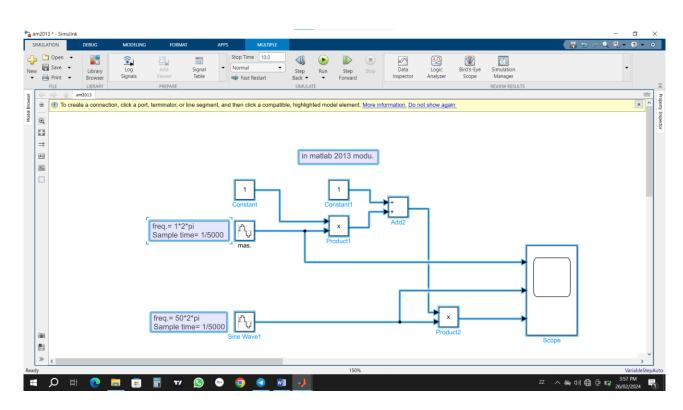

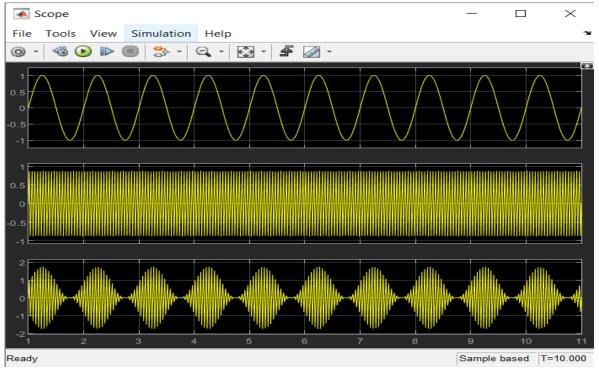

**Department of Computer Engineering Techniques** (stage : 2)

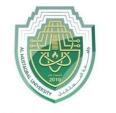

جامــــعـة المــــسـتـقـبـل AL MUSTAQBAL UNIVERSITY **Communications Foundations** 

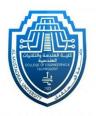

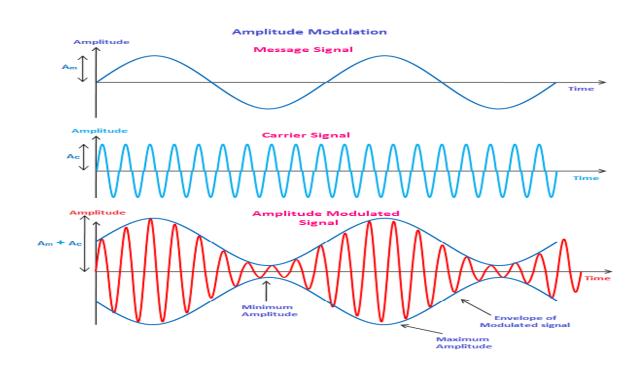

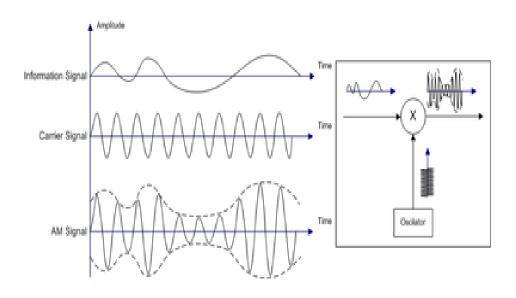

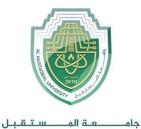

AL MUSTAQBAL UNIVERSITY

**Communications Foundations** 

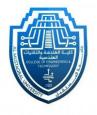

## Amplitude Demodulation

#### • <u>Steps...</u>

- 1- Constant ...... 3
- 2- Sine wave ..... 2
- 3- Product ..... 2
- 4- Add ..... 2
- 5- Saturation.....1
- 6- Analog Filter ...1
- 7- Scope ..... 1

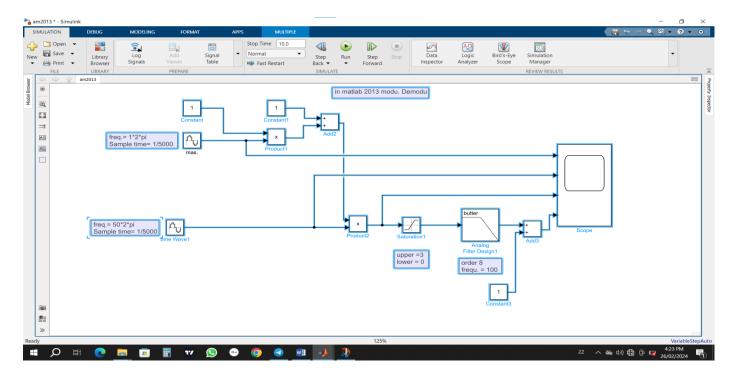

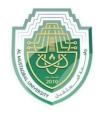

جامــــعـة المــــسـتـقـبـل AL MUSTAQBAL UNIVERSITY **Department of Computer Engineering Techniques** (stage : 2)

**Communications Foundations** 

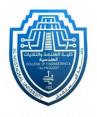

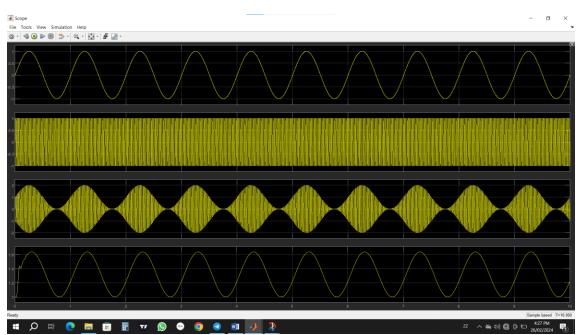